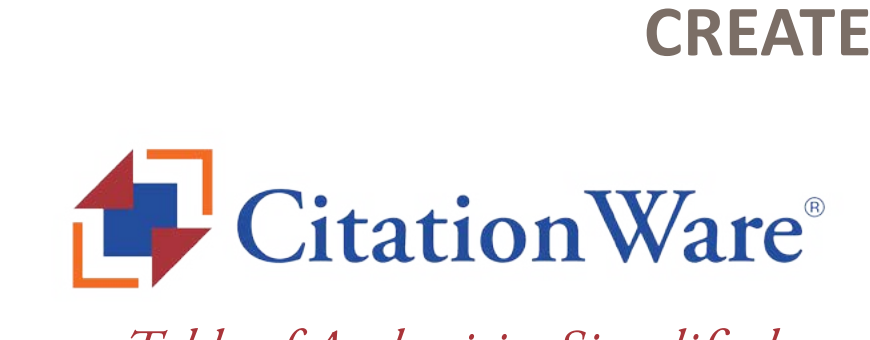

# *Table of Authorities Simplified*

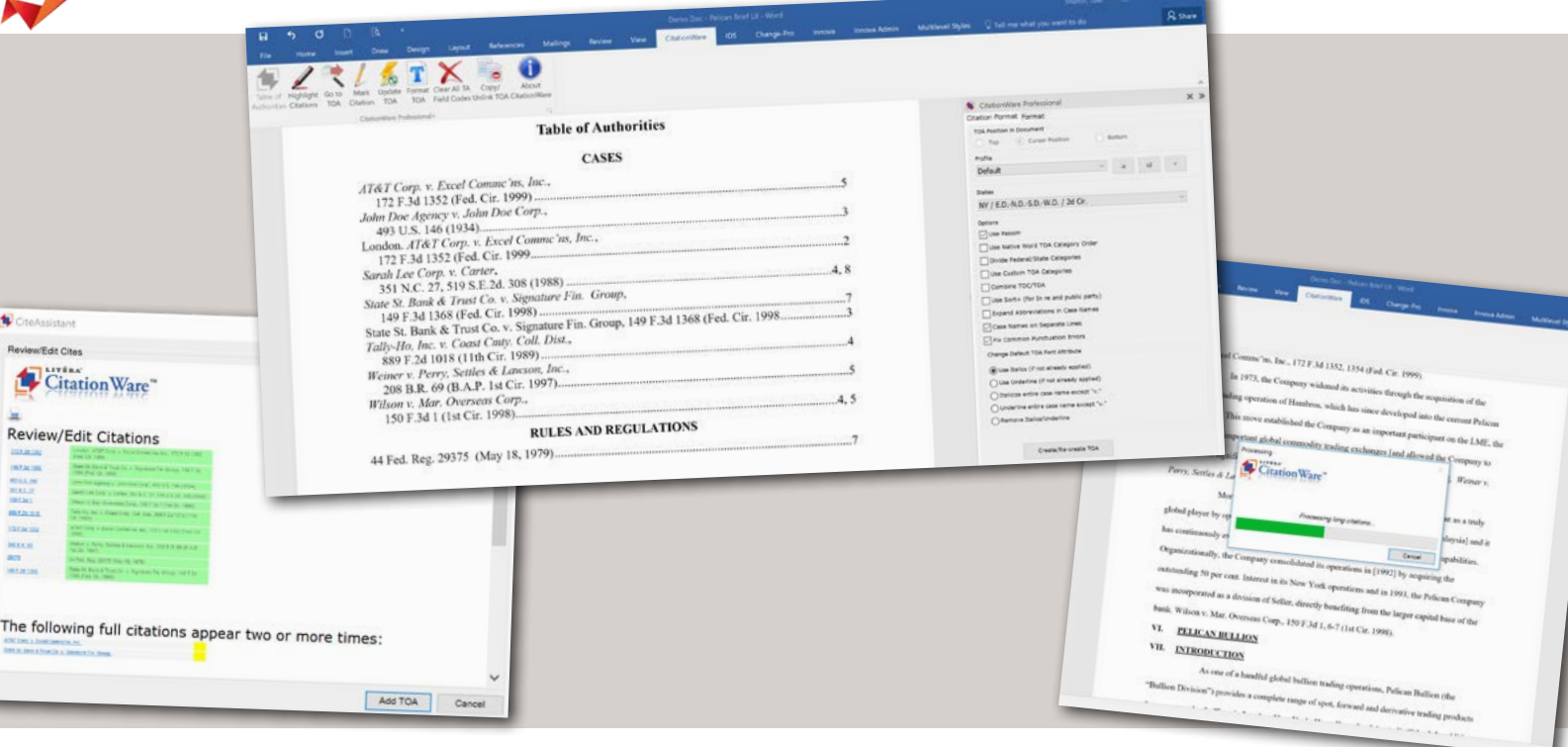

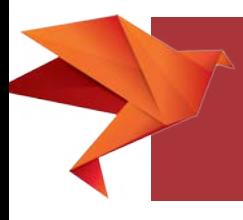

CitationWare® is a patented add-in for Microsoft® Word that generates impeccable Table of Authorities for legal briefs. CitationWare® offers a simple, efficient interface in Word and produces documents with trial-ready precision while eliminating hours of manually editing citations which reduces inaccuracies.

- Microsoft® Word **add-in**
- Generate **Table of Authorities** for legal briefs for all **50 states**
- **• Specialty court** options
- **• Reduce inaccuracies**

*"Knowing this product [CitationWare®] is in the hands of Litéra gives us great comfort. As a small aside, your team has been absolutely fantastic in helping us resolve issues relating to Change-Pro® for our Windows 7/Office 2007 rollout. The promptness and diligence with which you helped us track down and solve our issues has been fantastic."*

> **Jordan Flato Farella Brown Technology Applications Trainer**

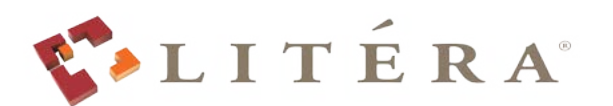

www.Litera.com +1.336.375.2991

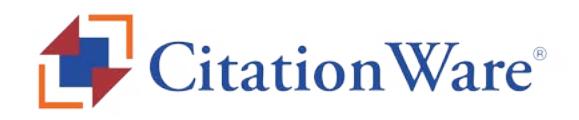

## **Simply Create A Table Of Authorities**

Using a patented method that recognizes citation patterns, CitationWare® automatically codes each citation and generates a Table of Authorities with the click of a button, taking minutes, not hours. CitationWare® is designed to create a Table of Authorities for all 50 states. Our product is also designed to incorporate specialty courts, such as: Federal Circuit, FERC, U.S. Bankruptcy, U.S. Dept. of Labor (ARB), U.S. International Trade Commission, and the U.S. Supreme courts.

#### **CiteAssistant Dialog Options**

Use CiteAssistant to review and edit citations before generating the final Table of Authorities. Also create a shareable printed report of citations, for easy review and correction by attorney.

## **IDENTIFY POTENTIAL CITATION ISSUES**

Legal writers can generate Tables of Authorities that help to identify duplicate, incorrect, or incomplete citations.

## **Compatibility With Firms Without CitationWare®**

Briefs processed using CitationWare® use native Microsoft® Word field codes. This means briefs sent to outside law firms without CitationWare® will still be correctly displayed.

#### **Formatting & Other Controls**

Advanced features and options (such as section break control, highlight citations, editable citations, and the ability to create a

Table of Authorities within a specified section brief ) are available to allow proper formatting and management of citations.

## **CiteAssistant Dialog**

Advanced feature allowing user to double-check all citations found and make edits where required.

## **Profile Preferences**

CitationWare® is designed to suit attorney, firm or client preferences with the ability to store unlimited, reusable profiles. Profiles may be stored locally, and a network location for sharing with others.

#### **Easy Creation Of A Statement Of Points & Authorities**

For ease-of-use, default options for combining the Table of Contents and Table of Authorities are automatically detected based on State selection.

**INTEGRATIONS** 

• Microsoft<sup>®</sup> Word 2003, 2007, 2010, 2013, 2016

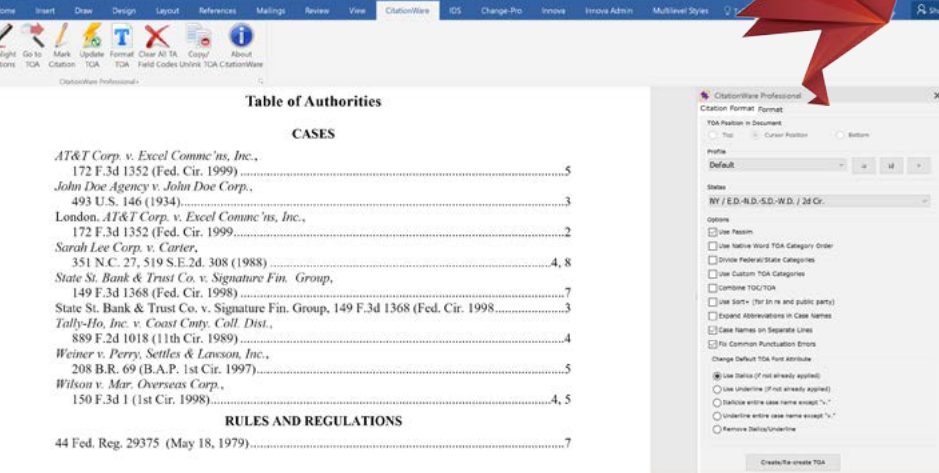

#### T X ŵ

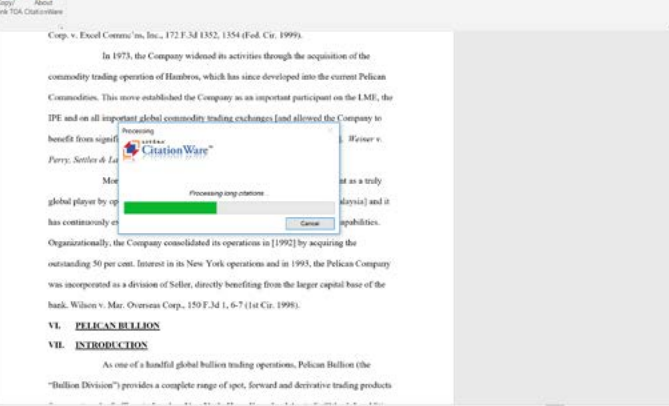

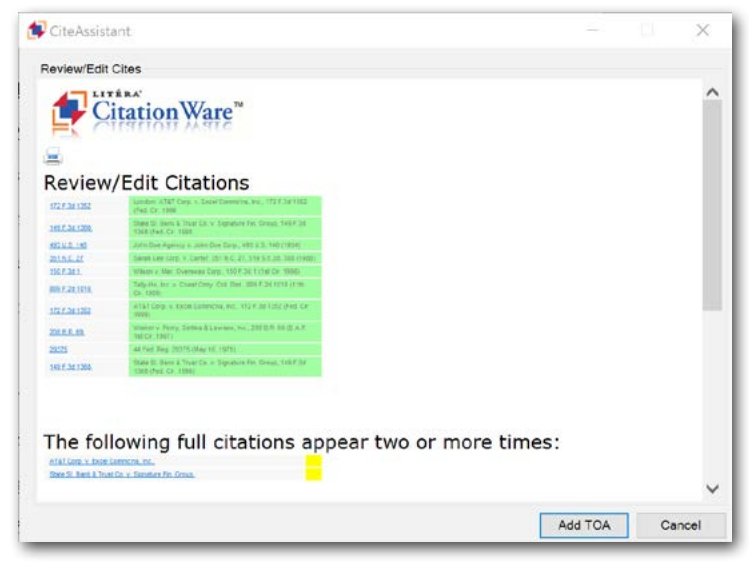

#### **System Requirements**

- Windows 7, 8 and 10
- Office 2003-2016
- 2.0 GHz Processor and above
- Minimum 2 GB RAM, 4 GB recommended<br>• Minimum 500 MB available hard drive
- Minimum 500 MB available hard drive
- .Net Framework 4 and above

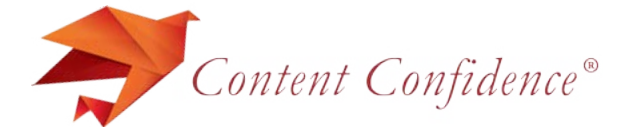

Protected by one or more of the following US patents owned by Litéra Corp: US Patents 8,019,769 and 8,219,566. Litéra®, Content Confidence® and CitationWare® are registered trademarks of Litéra Corp.

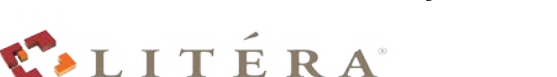

US +1.336.375.2991<br>UK +44.7860.646979 UK +44.7860.646979 IND +91.9810.065347 www.Litera.com 5000 Crossmill Rd, McLeansville, NC, 27301 UNITED STATES • UNITED KINGDOM • UKRAINE INDIA • PHILIPPINES • SINGAPORE • HUNGARY

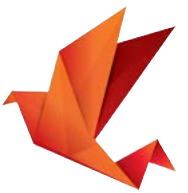